## under the Java state of the PDF state of the Santa State of the Santa State of the Santa State of the Santa St

https://www.100test.com/kao\_ti2020/257/2021\_2022\_\_E5\_A6\_82\_ E4\_BD\_95\_E5\_88\_A9\_E7\_c67\_257599.htm WWW

## HomePage

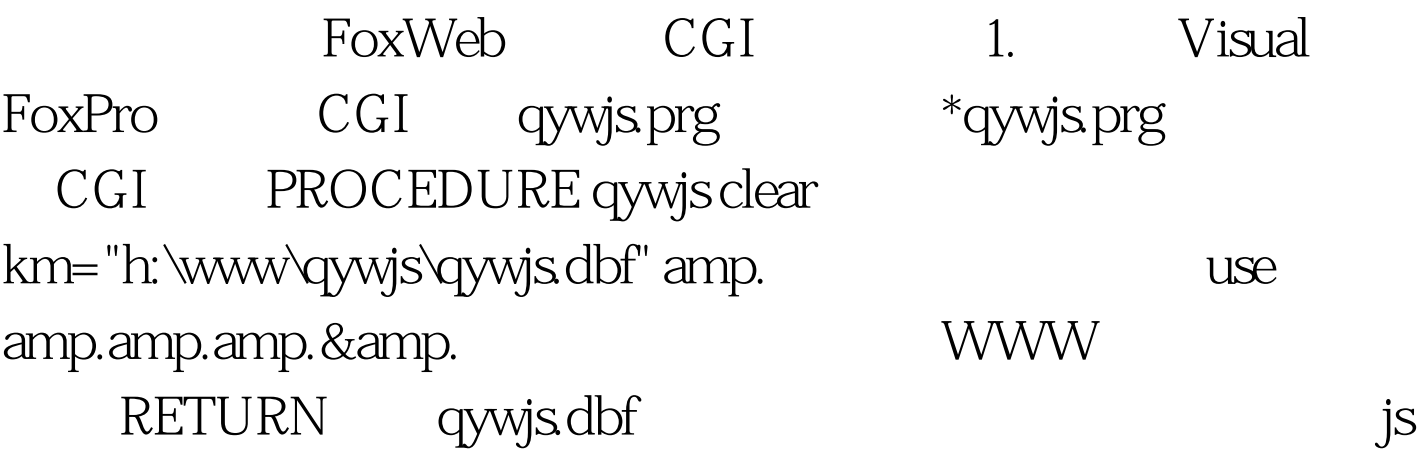

 $6\quad2$ 

JavaApplet JavaApplet

: /\*qywjs.java\*/ import java.awt.\*. import java.net.\*. import java.io.\*. public class qywjs extends java.applet.Applet { Font fn=new Font("TimesRoman",Font.BOLD, 14).  $\frac{*}{ }$ String count\_str.  $/*$  \*/ public void init()  $/*$  \*/{ try { URL bookURL=new URL("http://10.65.76.64/scripts/foxweb.exe/qywjs@h:\\www\\qywjs \\qywjs.PRG"). /\* CGI \*/ DataInputStream book\_is.book\_is=new DataInputStream(bookURL.openStream()).count\_str=book\_is.rea dLine().  $\frac{*}{\sqrt{book\_isclose()}}$ . repaint(). }catch

(MalformedURLException mfURLe){System.out.println("MalformedURLException:" mfURLe).}catch (IOException ioe){System.out.println("IOException:" ioe).} } public void paint(Graphics g) /\*  $*$  /{g.setFont(fn). g.setColor(Color.blue). g.drawString("  $2007$  06 05 " count\_str "  $!, 16, 16), \}$ 3.

WIDTH=200HEIGHT=40> HP NetServer 5/100LH JAVACAFE ver: 1.5 100Test www.100test.com